Mathias Rausch

# Kommunikationssysteme im Automobil

LIN, CAN, CAN FD, CAN XL, FlexRay, Automotive Ethernet

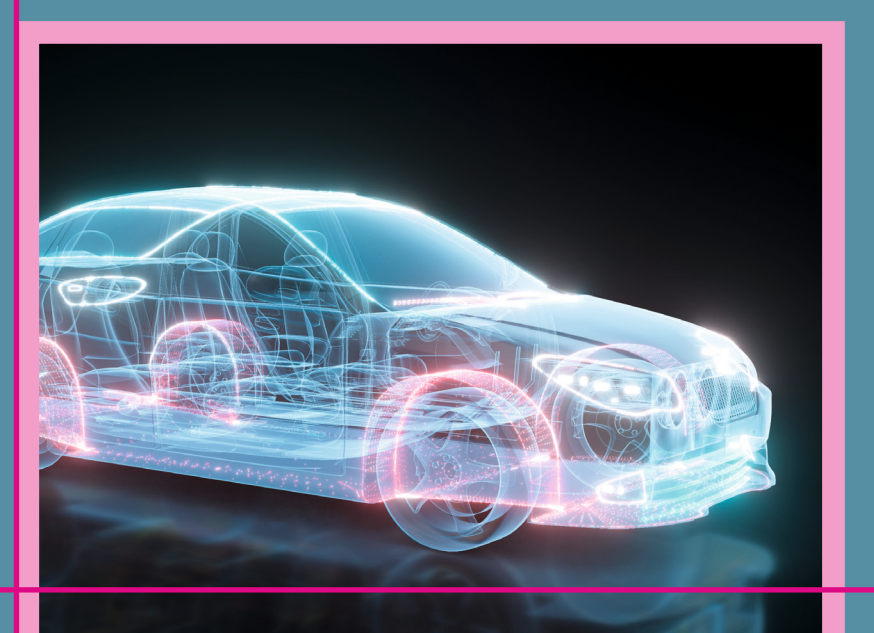

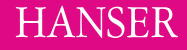

Rausch **Kommunikationssysteme im Automobil**

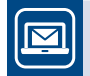

## **Bleiben Sie auf dem Laufenden!**

Hanser Newsletter informieren Sie regelmäßig über neue Bücher und Termine aus den verschiedenen Bereichen der Technik, Profitieren Sie auch von Gewinnspielen und exklusiven Leseproben. Gleich anmelden unter

**www.hanser-fachbuch.de/newsletter**

Mathias Rausch

# **Kommunikationssysteme im Automobil**

LIN, CAN, CAN FD, CAN XL, FlexRay, Automotive Ethernet

## **HANSER**

#### Der Autor:

*Mathias Rausch* ist seit 2011 Professor an der Hochschule Landshut in den Bereichen Bussysteme, Kfz-Elektronik und Digitaltechnik. Zuvor war er 13 Jahre bei Freescale im Bereich Automobilelektronik tätig und in dieser Zeit maßgeblich an der FlexRay-Entwicklung beteiligt*.*

Alle in diesem Buch enthaltenen Informationen wurden nach bestem Wissen zusammengestellt und mit Sorgfalt getestet. Dennoch sind Fehler nicht ganz auszuschließen. Aus diesem Grund sind die im vorliegenden Buch enthaltenen Informationen mit keiner Verpflichtung oder Garantie irgendeiner Art verbunden. Autor und Verlag übernehmen infolgedessen keine Verantwortung und werden keine daraus folgende oder sonstige Haftung übernehmen, die auf irgendeine Weise aus der Benutzung dieser Informationen – oder Teilen davon – entsteht, auch nicht für die Verletzung von Patentrechten, die daraus resultieren können. Ebenso wenig übernehmen Autor und Verlag die Gewähr dafür, dass die beschriebenen Verfahren usw. frei von Schutzrechten Dritter sind. Die Wiedergabe von Gebrauchsnamen, Handelsnamen, Warenbezeichnungen usw. in diesem Werk berechtigt also auch ohne besondere Kennzeichnung nicht zu der Annahme, dass solche Namen im Sinne der Warenzeichen- und Markenschutz-Gesetzgebung als frei zu betrachten wären und daher von jedermann benützt werden dürften.

Bibliografische Information der deutschen Nationalbibliothek: Die Deutsche Nationalbibliothek verzeichnet diese Publikation in der Deutschen Nationalbibliografie; detaillierte bibliografische Daten sind im Internet unter *http://dnb.d-nb.de* abrufbar.

Dieses Werk ist urheberrechtlich geschützt.

Alle Rechte, auch die der Übersetzung, des Nachdruckes und der Vervielfältigung des Buches, oder Teilen daraus, vorbehalten. Kein Teil des Werkes darf ohne schriftliche Genehmigung des Verlages in irgendeiner Form (Fotokopie, Mikrofilm oder ein anderes Verfahren), auch nicht für Zwecke der Unterrichtsgestaltung, reproduziert oder unter Verwendung elektronischer Systeme verarbeitet, vervielfältigt oder verbreitet werden.

© 2022 Carl Hanser Verlag, München *www.hanser-fachbuch.de* Lektorat: Dipl.-Ing. Volker Herzberg Herstellung: Melanie Zinsler Titelmotiv: © shutterstock.com/thvideostudio Coverkonzept: Marc Müller-Bremer, *www.rebranding.de*, München Coverrealisation: Max Kostopoulos Satz: Mathias Rausch Druck und Bindung: CPI books GmbH, Leck

Printed in Germany

Print-ISBN: 978-3-446-47035-4 E-Book-ISBN: 978-3-446-47457-4

## **Vorwort**

Seit über 20 Jahren kommen im Fahrzeugbereich die Bussysteme LIN und CAN zum Einsatz, FlexRay seit ca. 15 Jahren. Um die Funktionsweise dieser Kommunikationssysteme auch im Detail verstehen zu können, ist entsprechende Literatur notwendig. Standards beschreiben zwar das (geforderte) Verhalten der Systeme, erklären aber keine Zusammenhänge und Hintergründe. Artikel in Fachzeitschriften und im Internet sind vom Umfang begrenzt, sodass sie entweder nur einen Überblick geben oder nur einen speziellen Aspekt beleuchten. Hier setzt dieses Buch an. Die Funktionsweise von LIN, CAN und FlexRay soll anschaulich dargestellt werden. Viele Abbildungen sollen das Verständnis erleichtern. Durch die Weiterentwicklung der Drucktechnik ist es mittlerweile möglich, Fachbücher zu vertretbaren Kosten farbig zu drucken. Dies wird in diesem Buch genutzt. Durch den Einsatz der Farben werden Zusammenhänge einfacher verständlich. Für einen Teil der beschriebenen Funktionsweisen und Effekte wurden Messungen mit dem Oszilloskop vorgenommen, um einen Bezug zum praktischen Einsatz herzustellen. Die Farben der Messkurven korrespondieren dabei mit den Farben in den gezeichneten Abbildungen.

Kommunikationssysteme werden ständig weiterentwickelt. Dies ist nicht nur im Mobilfunk oder bei den Internettechnologien der Fall, sondern auch bei den Kommunikationssystemen im Fahrzeug. So wurde CAN weiterentwickelt zu CAN FD und CAN XL. Auf beide Weiterentwicklungen wird in diesem Buch eingegangen.

Die Entwicklung von Automotive Ethernet eröffnet den Fahrzeugherstellern neue Möglichkeiten in der Kommunikation im Fahrzeug und erschließt neue Anwendungen. Auf Ethernet basieren die Netzwerke, mit denen wir täglich arbeiten. Für die Nutzer ist es dabei nicht wichtig, wie die Kommunikation arbeitet. Muss hingegen ein Ingenieur oder eine Ingenieurin abwägen, ob ein CAN-Netzwerk durch ein Ethernet-Netzwerk ersetzt werden kann, muss er bzw. sie die Funktionsweisen beider Systeme genauer verstehen und gegeneinander abwägen können. Hier soll dieses Buch einen Beitrag leisten.

Das Buch geht auf die Funktionsweise der Protokollebene und des Physical Layers ein. Software, die die genannten Protokolle nutzt, ist hingegen nicht Bestandteil dieses Buches.

## **Danksagungen**

Ich möchte mich bei allen bedanken, die zum Entstehen und Gelingen dieses Buches beigetragen haben. Dies sind die Studierenden der Elektrotechnik der Hochschule Landshut, die mit ihren Fragen aufgezeigt haben, an welchen Stellen das Verständnis der technischen Zusammenhänge anspruchsvoll ist. Ich möchte mich bei den zahlreichen Studierenden bedanken, die mit ihren Projekt- und Abschlussarbeiten zu Themen in diesem Buch beigetragen haben.

Bei meinen Kolleginnen und Kollegen möchte ich mich für die Diskussionen bedanken, die mir neue Einsichten gebracht und mich zum Nachdenken angeregt haben. Ein besonderer Dank geht an Magnus Hell von der Firma Infineon, der mir insbesondere bei CAN FD und CAN XL geholfen hat, alles fachlich korrekt darzustellen.

Bei Herrn Herzberg und Herrn Borck vom Hanser Verlag möchte ich mich für die sehr gute Zusammenarbeit bedanken. Ganz besonders möchte ich mich bei meiner Frau Eva bedanken, die mir das Schreiben dieses Buches ermöglicht hat.

Landshut, im Juli 2022

*Mathias Rausch*

## **Inhalt**

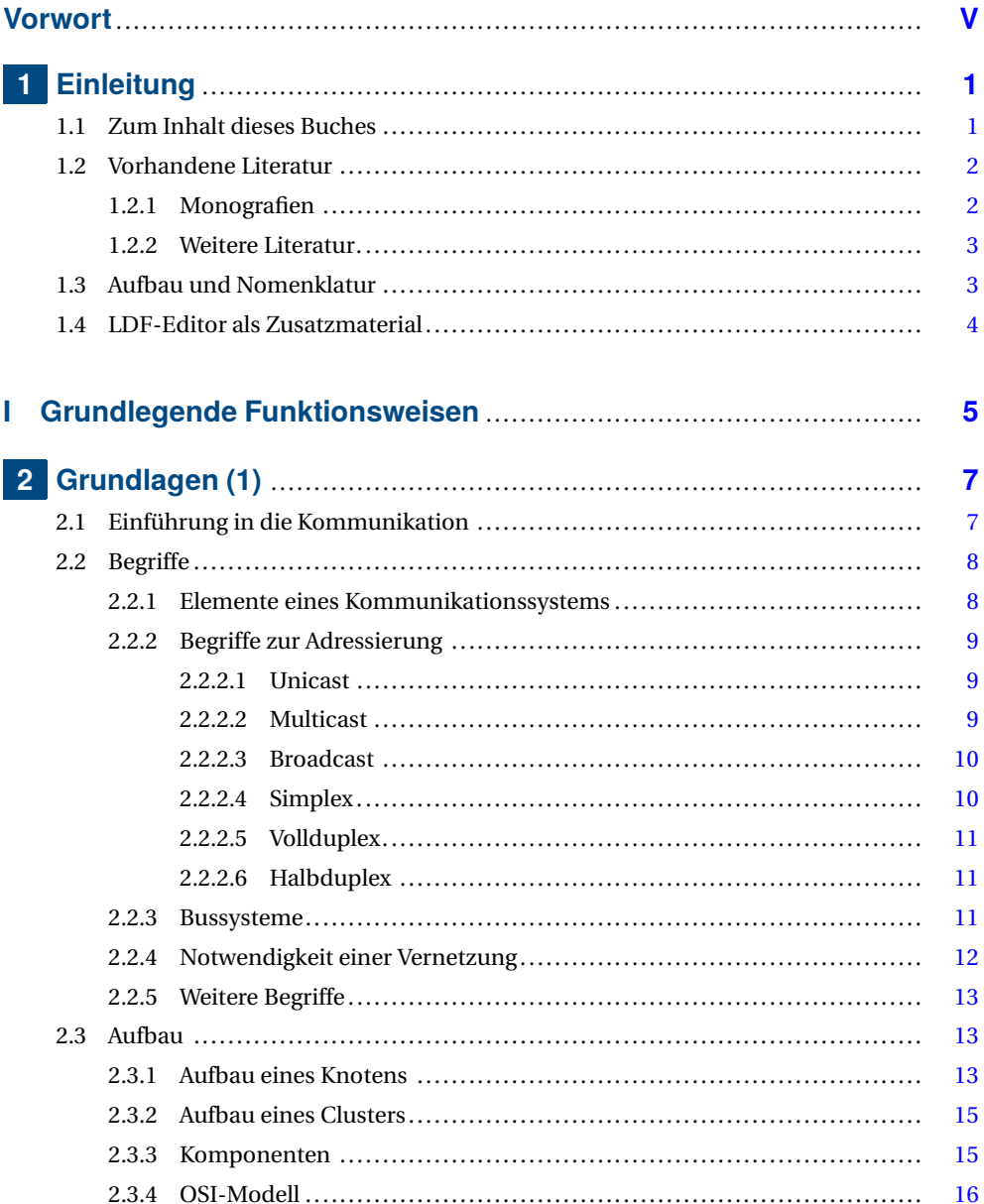

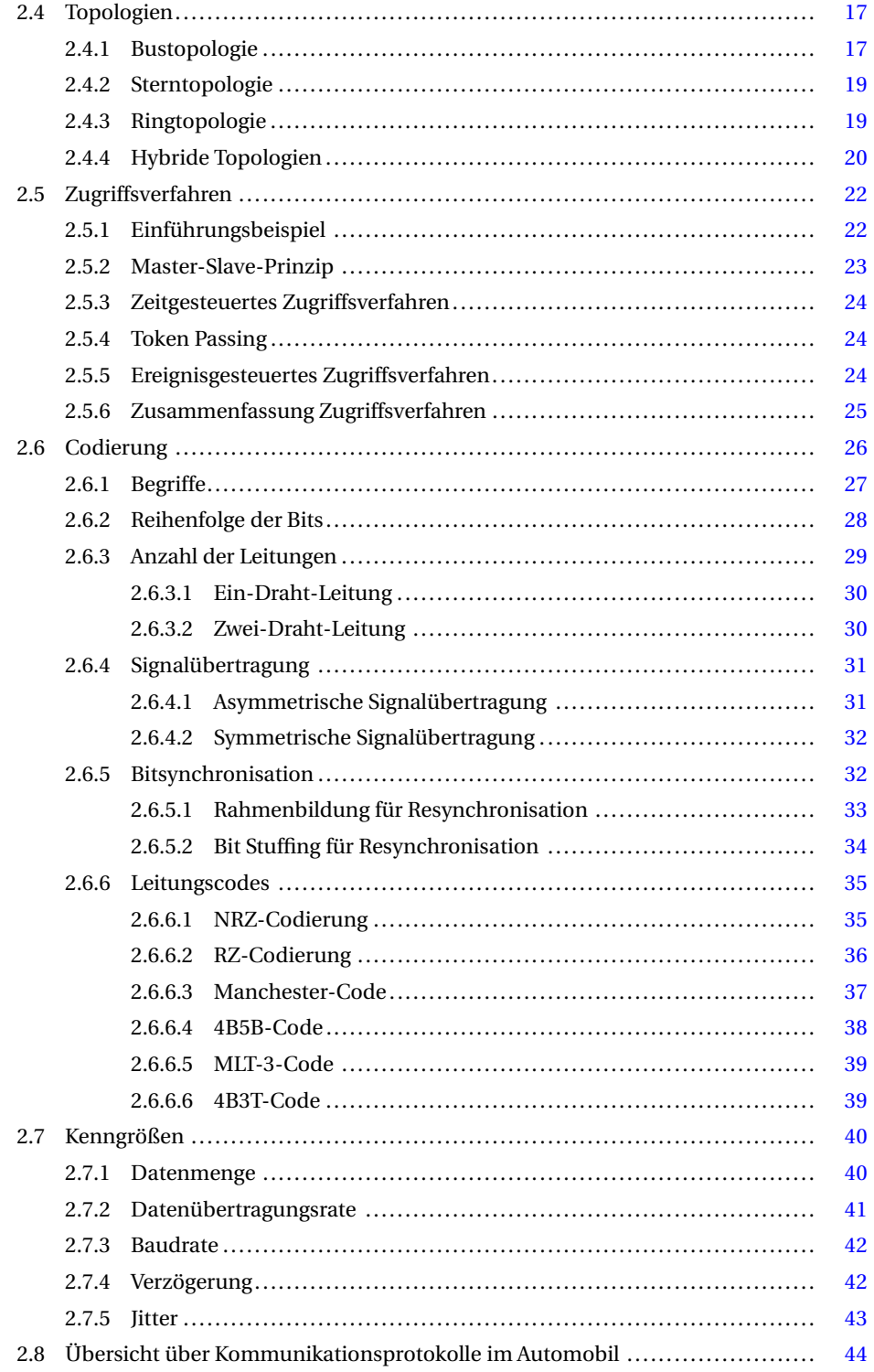

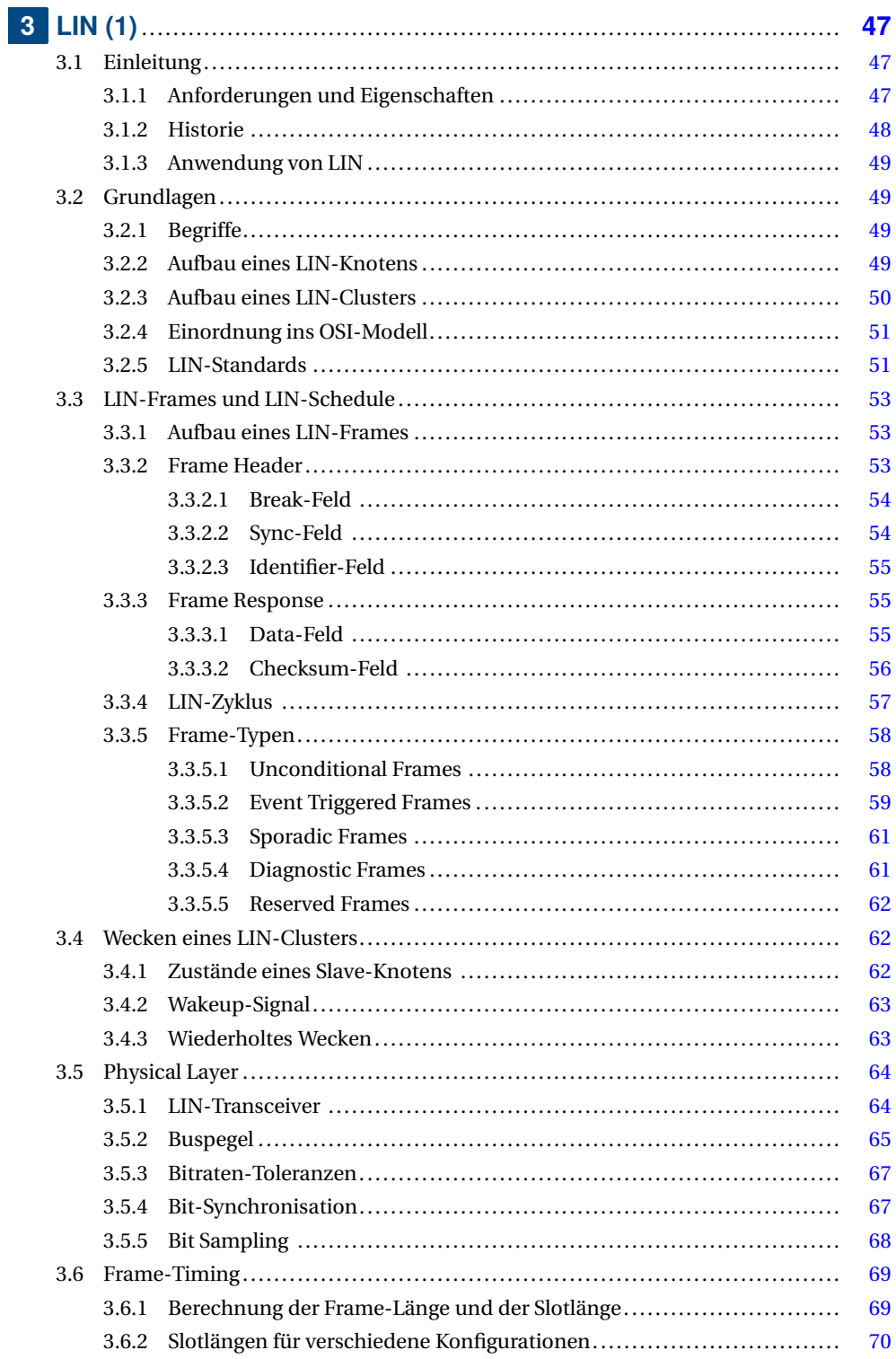

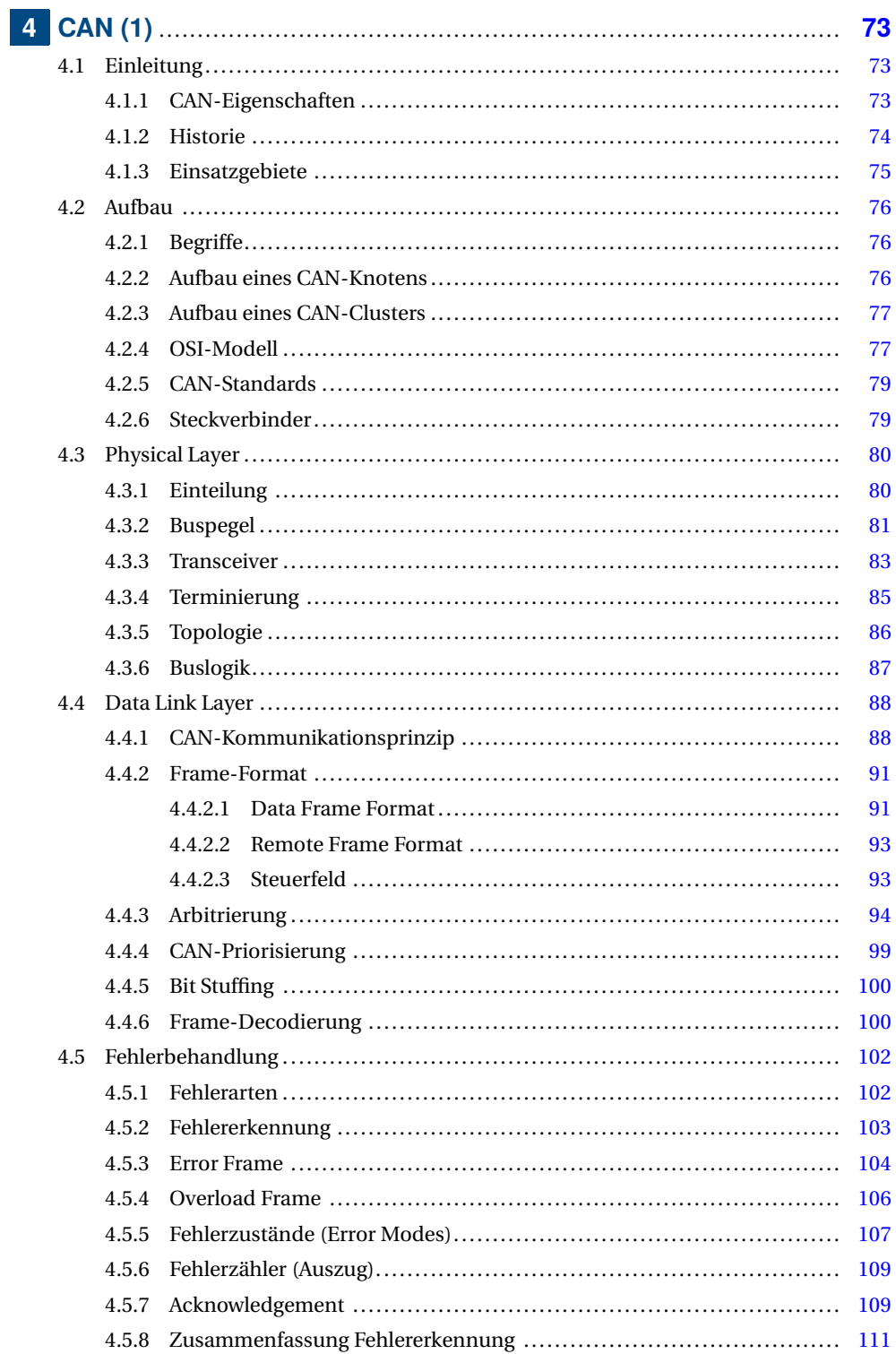

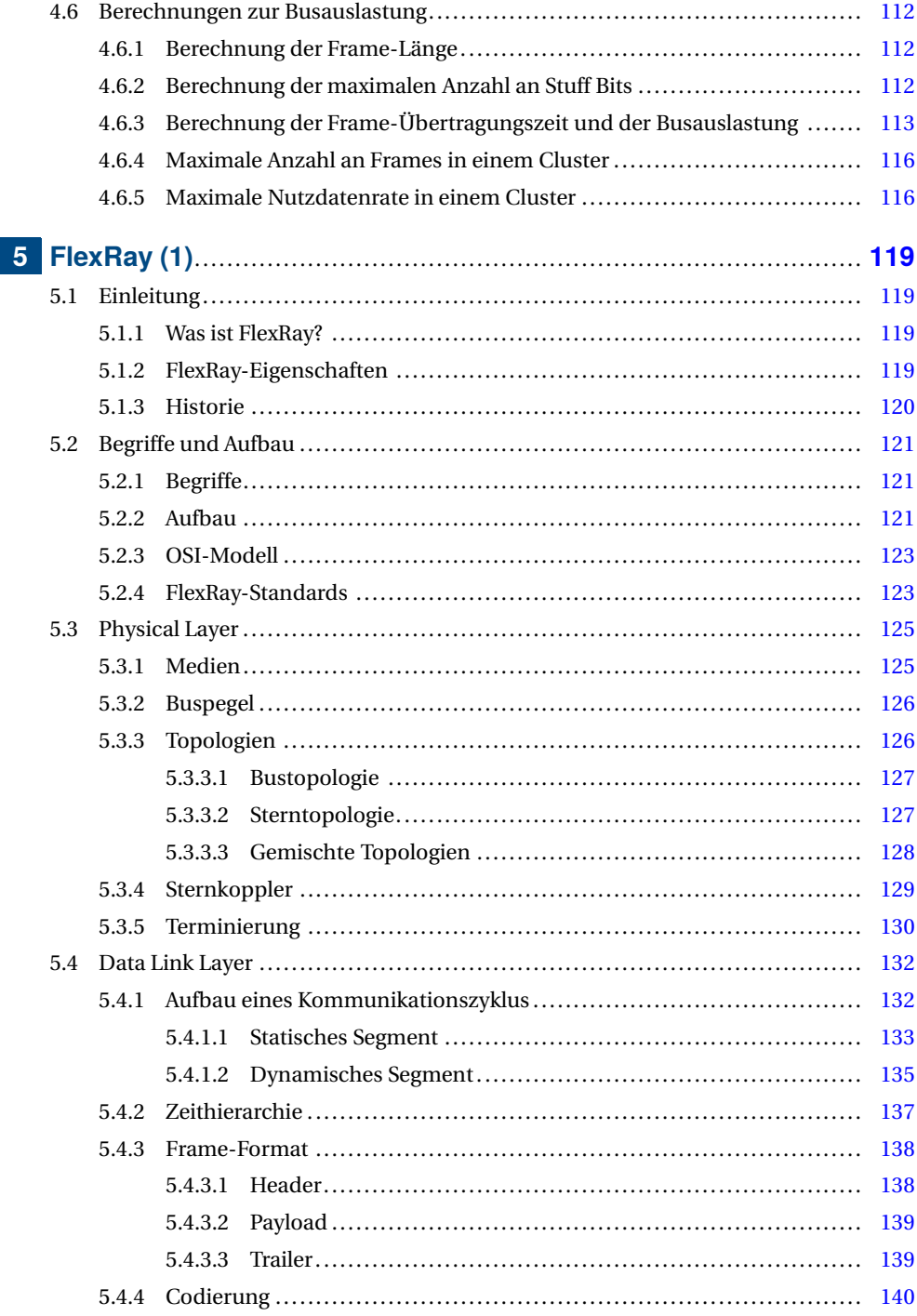

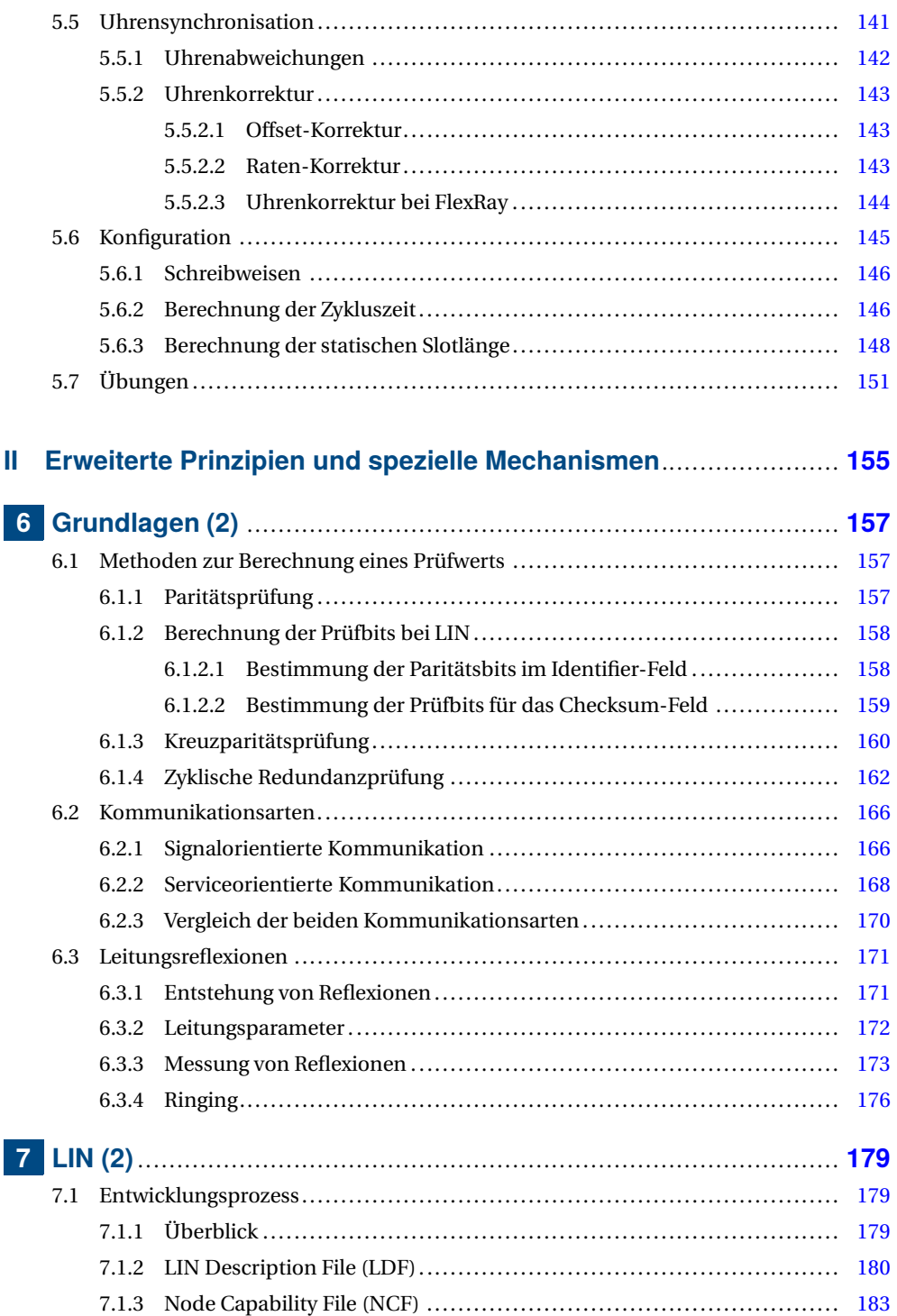

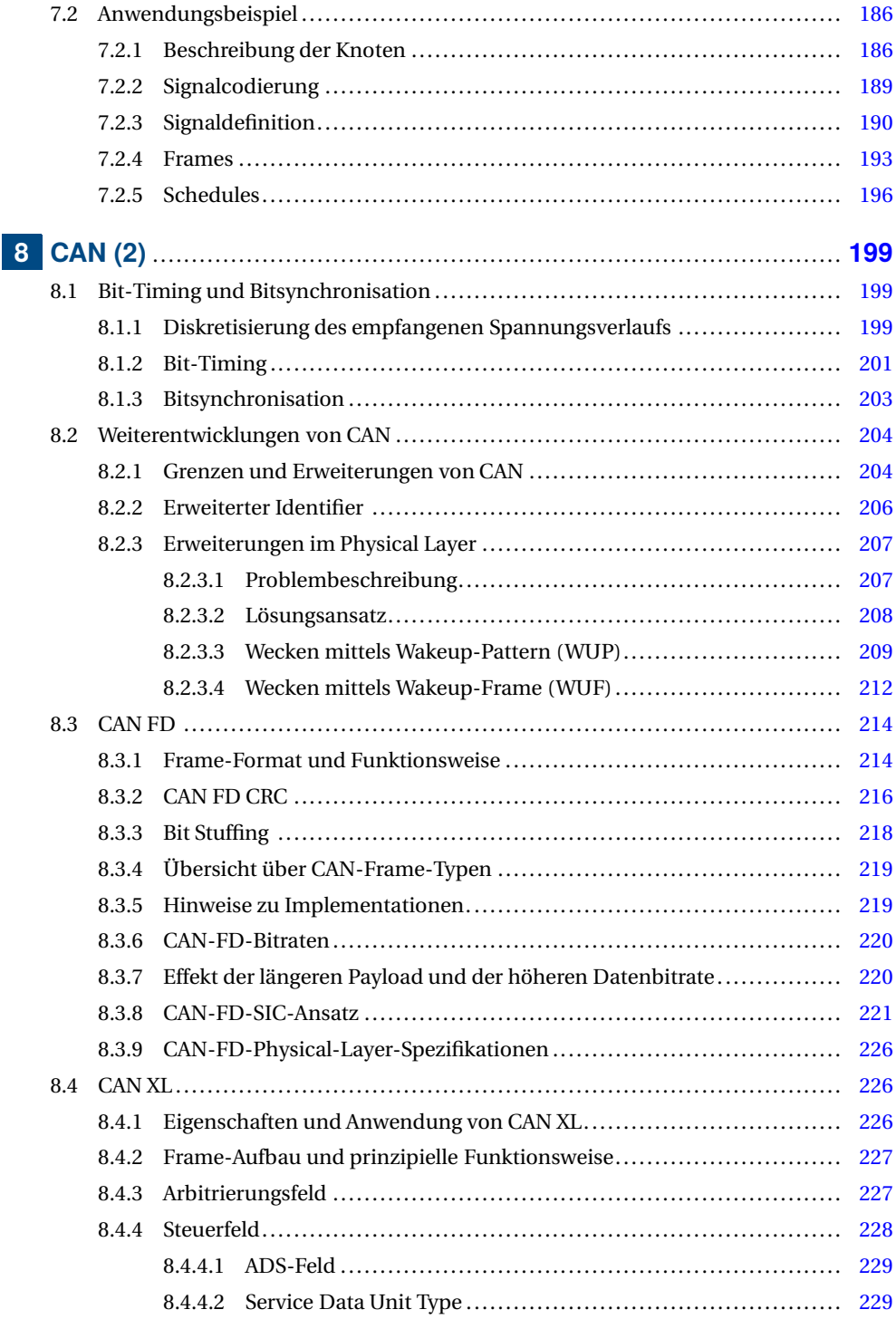

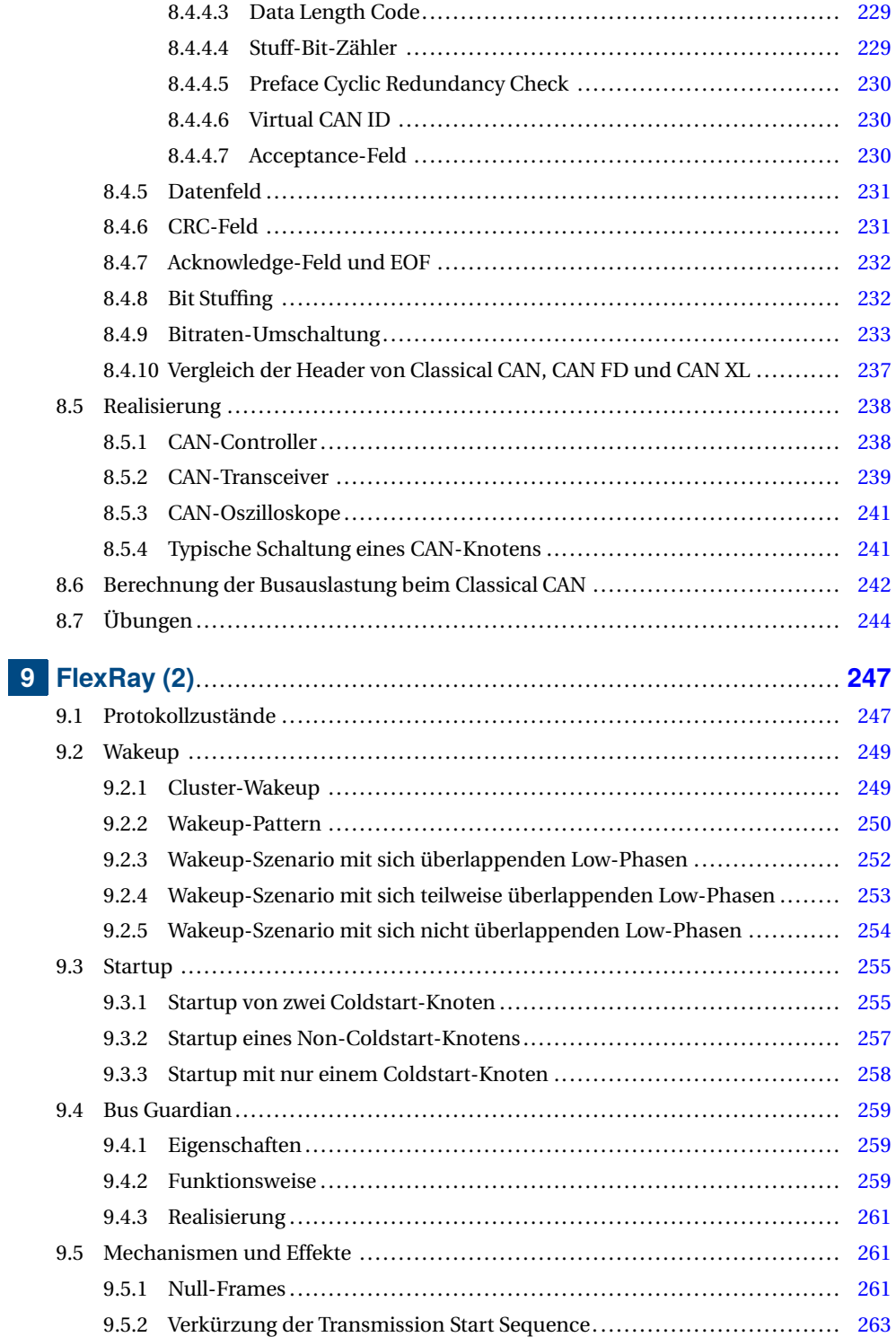

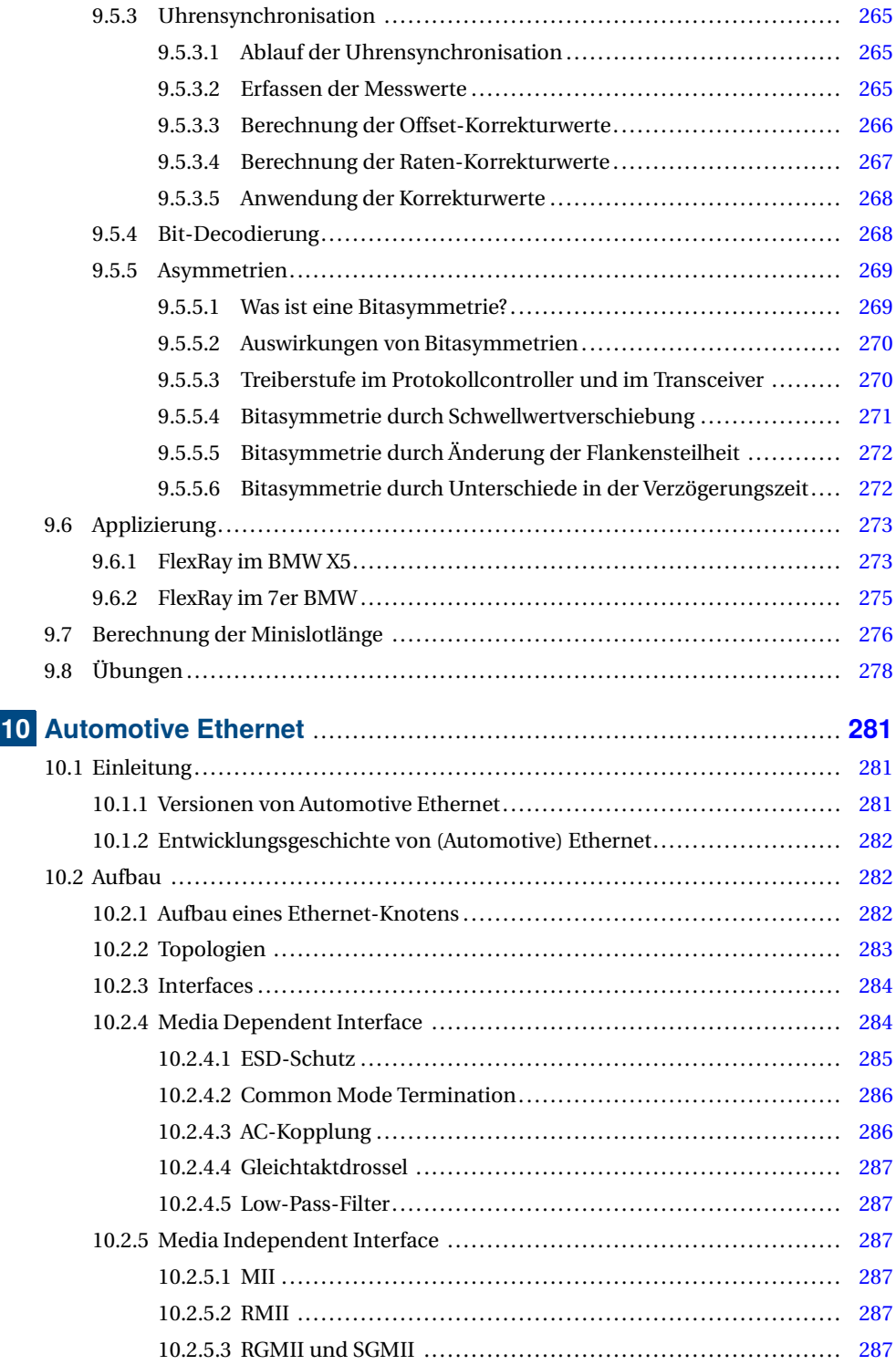

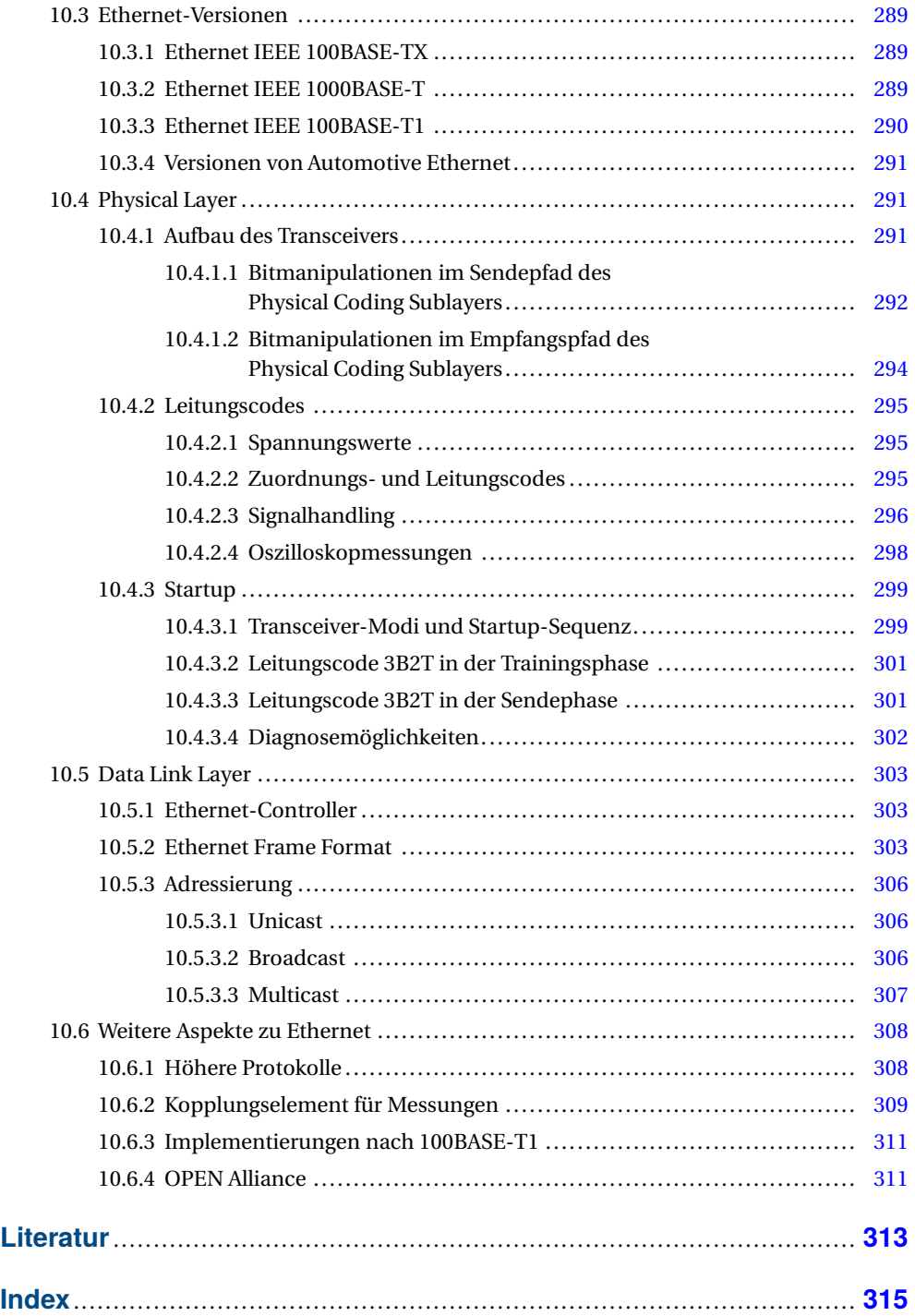

# **1 Einleitung**

## **1.1 Zum Inhalt dieses Buches**

Bei der Kommunikation kann grundsätzlich in drahtgebundene und in drahtlose Kommunikation unterschieden werden. Des Weiteren kann die Kommunikation danach eingeteilt werden, in welchem Bereich sie zur Anwendung kommt. So gibt es Kommunikationssysteme für Gebäude, für Büros, für die Produktion, für Maschinen, für Fahrzeuge, für Wohnungen, im medizinischen Bereich usw. In diesem Buch geht es ausschließlich um drahtgebundene Kommunikation, wobei der Fokus auf Kommunikationssystemen liegt, die in Fahrzeugen zum Einsatz kommen bzw. dafür entwickelt wurden. Dies bedeutet aber nicht, dass diese Kommunikationssysteme nicht auch in anderen Bereichen zum Einsatz kommen.

Ziel des Buches ist es, die Funktionsweise der betrachteten Kommunikationssysteme zu erläutern. Es werden folgende Kommunikationssysteme behandelt:

- LIN
- CAN mit den Erweiterungen CAN FD und CAN XL
- FlexRay
- Automotive Ethernet

Das Buch ist in zwei Teilen organisiert. Im ersten Teil wird nach einigen Grundlagen die prinzipielle Funktionsweise von LIN, CAN und FlexRay mit den wichtigsten Eigenschaften dargestellt. Im zweiten Teil wird auf Funktionen und Details eingegangen, die für das allgemeine Verständnis nicht so wichtig sind. Damit ist das Buch sowohl für Leser geeignet, die sich einen Überblick über die behandelten Kommunikationssysteme verschaffen wollen, als auch für Leser, die es technisch genauer wissen möchten.

Die Gliederung des Buches in zwei Teile erleichtert es der ersten Gruppe, sich nicht in technischen Details zu verlieren, und der zweiten Gruppe, sich nicht durch Grundlegendes zu langweilen. Das Gleiche gilt für Studierende. Teil 1 ist für Studierende geeignet, die ein Modul zum Thema Kommunikation im Fahrzeug hören. Teil 2 erfüllt die Erwartungen von Studierenden, deren Studium einen Schwerpunkt im Bereich Kommunikation und Bussysteme hat.

Im ersten Kapitel des ersten Teils des Buches wird auf die Kommunikation allgemein eingegangen. Es werden Begriffe eingeführt und grundlegende technische Prinzipien dargestellt. Basierend auf diesen Prinzipien werden in den drei folgenden Kapiteln die Funktionsweisen von LIN, CAN und FlexRay erläutert.

Der Teil 2 des Buches beginnt wieder mit einem Kapitel *Grundlagen*. Hier wird auf Verfahren zur Berechnung von Prüfsummen eingegangen. Des Weiteren werden die Unterschiede zwischen der signalorientierten und der serviceorientierten Kommunikation dargestellt. Abgeschlossen wird dieses Kapitel mit Ausführungen zu Reflexionen auf Leitungen.

Im Kapitel 7 wird auf den Entwicklungsprozess bei LIN eingegangen und es wird ein ausführliches Beispiel für eine Kommunikation mit LIN gezeigt.

Im Kapitel 8 wird besonders auf die Weiterentwicklungen des CAN-Protokolls eingegangen mit einer ausführlichen Darstellung von CAN FD und CAN XL.

Im Kapitel 9 werden weitere Mechanismen von FlexRay erläutert, wie das Starten der Kommunikation, das Prinzip der Null-Frames, der Bus Guardian und die Uhrensynchronisation.

Ein Kapitel über Automotive Ethernet rundet diesen Teil des Buches ab und gibt einen Einblick, wohin sich die Kommunikation in Fahrzeugen weiterentwickelt.

Die Beispiele, die zum Erläutern bestimmter technischer Sachverhalte benutzt werden, kommen aus dem Bereich der Automobiltechnik. Sie sind bewusst einfach gehalten, um die Beispiele nicht ausführlich erläutern zu müssen. Dem Autor ist bewusst, dass diese Beispiele nicht oder nicht mehr so in einem modernen Fahrzeug eingesetzt werden. Im Buch geht es um Kommunikationssysteme und nicht um den Aufbau eines Kraftfahrzeugs.

## **1.2 Vorhandene Literatur**

Dieser Abschnitt gibt eine Übersicht über bereits vorhandene Literatur zu den Kommunikationssystemen LIN, CAN, FlexRay und Automotive Ethernet.

## **1.2.1 Monografien**

#### **Bücher zu mehreren Kommunikationssystemen**

ZIMMERMANN und SCHMIDGALL geben in der 5. Auflage ihres Buches [Zimmermann] eine Einführung in CAN, LIN, FlexRay, MOST und Automotive Ethernet. Es werden die grundlegenden Prinzipien dargestellt. Der Schwerpunkt des Buches liegt auf den höheren Softwareschichten.

In dem englischsprachigen Buch [Paret07] behandelt PARET neben CAN auch LIN und Flex-Ray sowie weitere Bussysteme. Ebenfalls in Englisch ist das Buch von NAVET und SIMONOT-LION, in welchem Aspekte von CAN und FlexRay behandelt werden [Navet].

#### **Bücher zu LIN**

Über LIN gibt es nur ein einziges Buch, welches 2005 von GRZEMBA und VON DER WEN-SE herausgegeben wurde [Grzemba]. Von diesem Buch gab es nur eine Auflage, die schon länger vergriffen ist. LIN wurde zwar nicht mehr weiterentwickelt, aber eine Erklärung des Protokolls außer in diesem Buch gibt es nicht.

#### **Bücher zu CAN**

Seit vielen Jahren gibt es zwei Werke, die CAN beschreiben [Etschberger, Lawrenz]. Das Buch von ETSCHBERGER ist 2002 in der 3. Auflage erschienen, das Buch von LAWRENZ 2011 in der 5. Auflage. Die Weiterentwicklung von CAN zu CAN FD erfolgte ab 2011 und ist folglich in keinem der Standardwerke zu CAN enthalten.

#### **Bücher zu FlexRay**

Das erste Buch zu FlexRay ist von RAUSCH 2007 erschienen. Es beschreibt detailliert die Funktionsweise von FlexRay [Rausch]. Der Autor geht auch auf die Konfiguration eines Flex-Ray-Clusters ein und gibt eine Übersicht über die zu dieser Zeit verfügbaren Implementationen.

2011 erschien zuerst in Französisch und 2012 in Englisch ein Buch von PARET [Paret12]. Er geht auf alle Aspekte von FlexRay ein (Physical Layer, Protokoll, Uhrensynchronisation, Startup) und gibt wie das Buch von RAUSCH eine detaillierte Einführung in FlexRay.

#### **Bücher zu Automotive Ethernet**

Das Buch zu Automotive Ethernet ist von MATHEUS und KÖNIGSEDER und gibt eine Einführung in Automotive Ethernet [Matheus]. Dieses Buch ist mittlerweile in der zweiten Auflage erschienen. Zu jedem der sieben Kapitel gibt es ein eigenes Literaturverzeichnis, welches je Kapitel bis zu 100 Quellen enthält. Neben der Funktionsweise werden die Entstehungsgeschichte dieses Protokolls sowie die Entscheidungsprozesse bei BMW und die Hintergründe dazu dargestellt. Da wichtige Mechanismen von Automotive Ethernet auf 100BASE-TX und 1000BASE-T basieren, ist deren Kenntnis notwendig, um Automotive Ethernet verstehen zu können.

## **1.2.2 Weitere Literatur**

#### **Webinars**

Von der Firma Vector gibt es zu allen vier Kommunikationssystemen Webinars sowohl in Deutsch als auch in Englisch, die eine Einführung in das jeweilige Kommunikationssystem geben. Abgerundet werden diese Webinars mit einem Online-Test, um das Gelernte zu überprüfen [VectorLIN, VectorCAN, VectorFlexRay, VectorAE].

#### **Standards**

Alle in diesem Buch behandelten Protokolle sind international standardisiert. Diese Standards können bei den Standardisierungsorganisationen ISO und IEEE bezogen werden. In den jeweilige Kapiteln sind die betreffenden Standards genannt.

## **1.3 Aufbau und Nomenklatur**

In der Literatur und in den Standards werden viele Fachtermini verwendet. Da die Standards in Englisch verfasst sind, werden viele der Fachtermini auch in der deutschsprachigen Literatur ohne Übersetzung übernommen. Dieser Ansatz wird auch in diesem Buch verfolgt. Es wurde versucht, die englischen Begriffe weitestgehend aus den Standards zu übernehmen. Insbesondere in Kombination mit deutschen Wörtern wurde sich für eine Schreibweise entschieden. Es wären aber auch andere Schreibweisen möglich.

Wenn im Buch Personen, z. B. ein Anwender oder ein Nutzer, genannt werden, wird nur die männliche Form verwendet. Dies erfolgt, um eine bessere Verständlichkeit der technischen Zusammenhänge zu erreichen. An diesen Stellen ist die konkrete Person nicht wichtig. Es geht um technische Zusammenhänge und nicht um gesellschaftliche Aussagen. Gemeint sind immer Personen jeglichen Geschlechts.

Für eine bessere Anschaulichkeit werden in den Abbildungen Farben verwendet. Für bestimmte Komponenten bzw. Kategorien werden die gleichen Farben immer wieder in verschiedenen Abbildungen verwendet. Eine Zuordnung für einige der Farben zu Komponenten ist in Tabelle 1.1 gegeben.

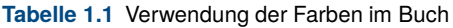

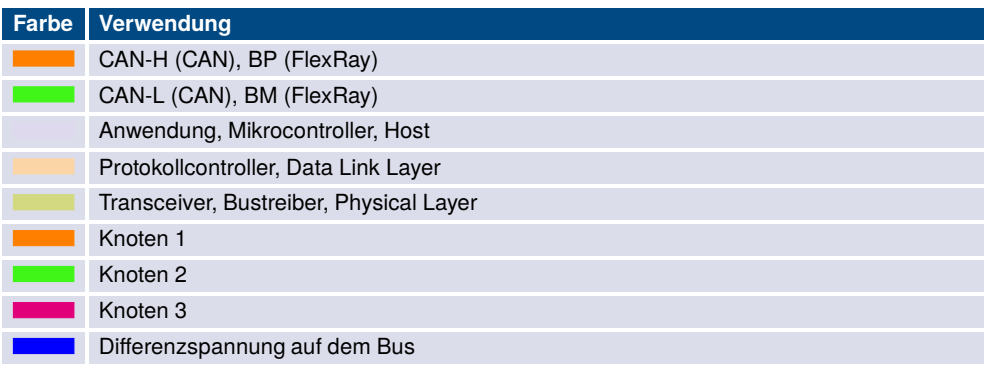

## **1.4 LDF-Editor als Zusatzmaterial**

Um eine Kommunikation mit einem Bussystem zu realisieren, ist zum einen die Hardware notwendig, zum anderen muss die Kommunikation definiert und softwaremäßig umgesetzt werden. Zur Unterstützung der Definition der Kommunikation wurden für verschiedene Bussysteme Dateiformate und Tools entwickelt, die den Anwender möglichst gut unterstützen sollen. So wurde für LIN das *LIN Description File (LDF)* spezifiziert, in dem alle Aspekte der Kommunikation in einem standardisierten Format beschrieben werden. Solch ein LDF ist ein Textfile im ASCII-Format, welches mit einem Texteditor erzeugt werden kann. Wesentlich einfacher ist es, einen entsprechenden Editor zu nutzen, der den Anwender unterstützt, sich um die Syntax kümmert und Fehler detektiert.

Solch ein Editor für die Erzeugung von LDFs steht als Zusatzmaterial zu diesem Buch zur Verfügung. Er wurde an der Hochschule Landshut in C# entwickelt und basiert auf dem .NET Framework 4.5.2 von Microsoft. Damit er auf einem Computer läuft, muss die .NET-Umgebung installiert sein.

Der Editor deckt alle notwendigen Schritte für die Erstellung einer signalbasierten Kommunikation ab. Selbst wenn man die Kommunikation nicht mit LIN realisieren möchte oder kann, hilft der Editor, sich über die Struktur der Daten für die Kommunikation klar zu werden. Der Editor steht als Download beim Hanser Verlag zur Verfügung. Er deckt den kompletten Umfang ab, der im LIN-Standard beschrieben ist.

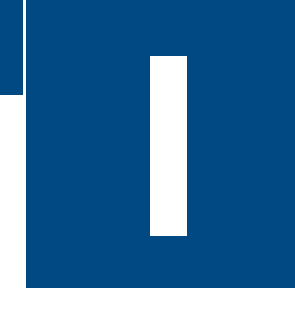

**I Grundlegende Funktionsweisen**

## **2 Grundlagen (1)**

## **2.1 Einführung in die Kommunikation**

Das Wort *Kommunikation* bedeutet laut Duden die Verständigung untereinander, die mit Hilfe von Sprache und Zeichen stattfinden kann. Ursprünglich kommt das Wort aus dem Lateinischen von *communicare* und bedeutet so viel wie *teilen*. Im heutigen Sprachgebrauch wird mit Kommunikation das Teilen bzw. der Austausch von Informationen bezeichnet. Eines der wichtigsten Hilfsmittel für die Kommunikation des Menschen ist die Sprache.

Schon jeder Säugling kommuniziert mit seiner Umwelt. Schreien bedeutet, dass etwas nicht passt (Hunger, Schmerzen, Windel voll), nicht schreien bedeutet, dass alles okay ist. Diese sehr einfache Kommunikation entwickelt sich mit der Zeit weiter. Ein Kind lernt Wörter zu verstehen und zu sprechen, Sätze zu bilden, Grammatik anzuwenden. Später lernt es, wann es sprechen kann und wann es besser den Mund hält. Manche verlernen das auch wieder. Dies alles geschieht spielerisch und unbewusst.

#### **Wie kommunizieren wir?**

Da gibt es viele Formen und Aspekte, von denen hier einige genannt sind:

- durch Sprache, Wörter, Sätze
- unter Benutzung von Grammatik
- es gibt einen Sprecher und einen oder mehrere Zuhörer
- direkt, per Telefon oder Computer
- durch gesprochene Sätze, durch geschriebene Sätze
- und zusätzlich durch non-verbale Kommunikation, wie Gesten, Körperhaltung, Handzeichen, Augenzwinkern, Lächeln usw.

Was jeder Mensch als Kind in Bezug auf Kommunikation gelernt hat und, ohne darüber nachdenken zu müssen, anwendet, muss bei einem technischen System beschrieben (spezifiziert) und dann technisch umgesetzt werden. Dies erfolgt in einem Kommunikationsprotokoll. Darin wird u. a. festgelegt:

- wie Informationen technisch dargestellt werden
- wie Informationen technisch übertragen werden
- wie kleine Informationseinheiten zu größeren zusammengesetzt werden
- wann ein Teilnehmer senden darf (und wann nicht)
- wie die übertragene Information gesichert wird
- was gemacht wird, wenn bei der Übertragung ein Fehler auftritt

Ein Kommunikationsprotokoll ist eine Menge von Regeln für die Darstellung der Information, die Nachrichtenübermittlung, die Synchronisation und die Fehlererkennung, welche erforderlich sind, um Informationen über einen Kommunikationskanal auszutauschen.

In diesem Kapitel werden grundlegende Prinzipien, Begriffe und Methoden, die bei der *technischen* Kommunikation eine Rolle spielen, erläutert. In den folgenden Kapiteln werden vier konkrete Kommunikationssysteme ausführlicher beschrieben.

## **2.2 Begriffe**

Um Systeme zu beschreiben, werden Begriffe verwendet, die Teilsysteme und Komponenten, aber auch Methoden und Prinzipien benennen. Dabei ist es nicht ungewöhnlich, dass in unterschiedlichen Fachbereichen verschiedene Begriffe für die gleiche Sache verwendet werden. So werden z. B. für Informationsentities die Begriffe Nachricht, Botschaft, Telegramm, Message, Frame, Daten, Datei und File verwendet, wobei die Liste keinen Anspruch auf Vollständigkeit erhebt.

Ebenso kommt es vor, dass der gleiche Begriff für unterschiedliche Komponenten oder Methoden verwendet wird. Bei Abkürzungen tritt dieses Problem noch wesentlich stärker auf. So wird z. B. die Abkürzung *IP* für *Internet Protocol*, aber auch für *Intellectual Property* verwendet.

In diesem Abschnitt werden die wichtigsten Begriffe für die Erläuterung der Kommunikationssysteme eingeführt. Gibt es mehrere Begriffe, wird einer ausgewählt, der dann durchgängig bei der Beschreibung der verschiedenen Kommunikationssysteme verwendet wird. Dies soll der Leserin und dem Leser das Verständnis erleichtern. Ein einmal verstandenes Prinzip muss nicht erneut durchdacht werden, nur weil plötzlich ganz andere Begriffe verwendet werden. Dies ermöglicht es auch, die verschiedenen Systeme besser miteinander zu vergleichen.

## **2.2.1 Elemente eines Kommunikationssystems**

Um kommunizieren zu können, sind Sender (engl.: Transmitter) und Empfänger (engl.: Receiver) notwendig. Ein Kommunikationsteilnehmer kann gewöhnlich senden und empfangen. Er wird Teilnehmer oder *Knoten* genannt.

Die Daten, die die Knoten miteinander austauschen, werden als Nachrichten, Botschaften, Telegramme oder *Frames* bezeichnet.

Mehrere Knoten bilden ein *Cluster*, wenn sie über *ein* Kommunikationssystem miteinander verbunden sind.

Aus mehreren Clustern kann über *Gateways* ein *Netzwerk* gebildet werden. In einem Netzwerk sind *mehrere* gleiche oder verschiedene Kommunikationssysteme miteinander verbunden.

Diese gedankliche Hierarchie sowie diese Begriffe könnten genauso gut auf einen Ort, z. B. ein Dorf, angewendet werden. Dabei ergibt sich folgende Zuordnung:

- Die Häuser würden den *Knoten* entsprechen.
- Alle Häuser an einer Straße würden ein *Cluster* bilden.
- Die einzelnen Straßen sind durch Kreuzungen miteinander verbunden. Eine Kreuzung würde einem *Gateway* entsprechen.
- Alle Häuser, Straßen und Kreuzungen bilden das Dorf. Dies würde dem *Netzwerk* entsprechen.
- Auf den Straßen bewegen sich Menschen und Fahrzeuge. Dies wären die *Frames*.

## **2.2.2 Begriffe zur Adressierung**

Bei den ersten drei Begriffen geht es darum, wie viele Empfänger die Informationen des Senders empfangen können. Bei den weiteren Begriffen geht es darum, in welcher Richtung Informationen zwischen zwei Teilnehmern ausgetauscht werden können.

### **2.2.2.1 Unicast**

Beim Unicast kommuniziert ein Teilnehmer einer Gruppe mit genau einem anderen Teilnehmer der Gruppe. Es bezeichnet eine 1:1-Kommunikation (Bild 2.1). Es sendet also immer nur *ein* Teilnehmer eine Nachricht an *einen* anderen Teilnehmer zu einem Zeitpunkt. Nach dieser Nachricht kann er eine weitere Nachricht an diesen oder einen anderen Teilnehmer senden oder ein anderer Teilnehmer sendet.

Beispiele sind das Telefonieren, ein 1:1-Chat und ein Vier-Augen-Gespräch.

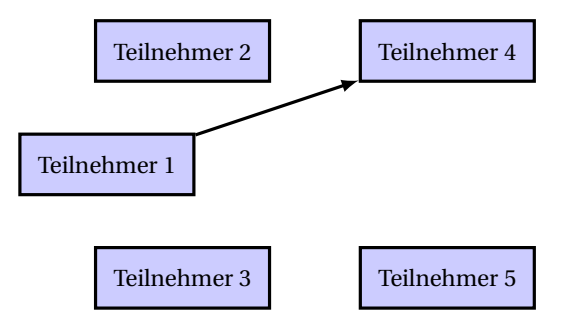

**Bild 2.1** Kommunikation bei Unicast

#### **2.2.2.2 Multicast**

Ein Teilnehmer sendet beim Multicast eine Nachricht an eine Teilmenge einer Gruppe (Bild 2.2). Nach dieser Nachricht kann er einer anderen Teilmenge der Gruppe eine Nachricht schicken oder ein anderer Teilnehmer sendet. Es kann also immer nur *ein* Teilnehmer eine Nachricht an eine *Teilgruppe* zu einem Zeitpunkt schicken. Ein Beispiel für Multicast ist eine Videokonferenz, zu der nicht alle Mitglieder der Gruppe den Zugangscode erhalten haben. Ein weiteres Beispiel wären Gespräche an einer langen Tafel. Nur die Gäste, die nicht zu weit weg von einen Sprecher sitzen, können den Ausführungen folgen. Alle anderen Gäste können den Sprecher akustisch nicht verstehen und hören wahrscheinlich einer anderen Sprecherin zu.

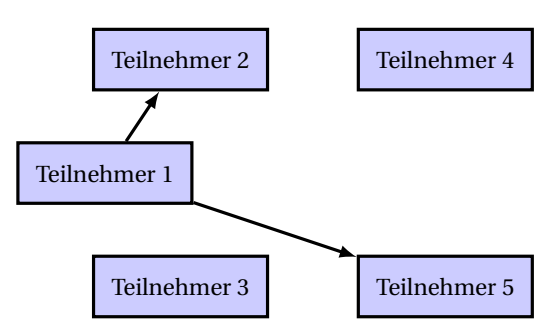

**Bild 2.2** Kommunikation bei Multicast

### **2.2.2.3 Broadcast**

Ein Teilnehmer einer Gruppe kommuniziert mit allen anderen Teilnehmern der Gruppe. Es sendet also *ein* Teilnehmer eine Nachricht an *alle* anderen Teilnehmer der Gruppe zu einem Zeitpunkt (Bild 2.3). Bei vielen Kommunikationssystemen (z. B. LIN, CAN, FlexRay) ist Broadcast die übliche und einzige Adressierungsart. Beispiele für Broadcast sind das Radio, das Fernsehen und ein Vortrag.

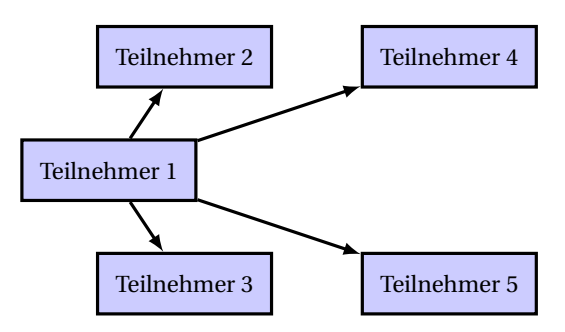

**Bild 2.3** Kommunikation bei Broadcast

Die Unterscheidung zwischen Multicast und Broadcast ist nicht immer eindeutig. Hier kommt es darauf an, wie die Gruppe, die empfängt, definiert ist. So kann das Radioprogramm technisch zwar prinzipiell von allen Radiogeräten empfangen werden, aber nur die Geräte, die an sind und auf den betrachteten Sender eingestellt sind, können das Programm empfangen.

## **2.2.2.4 Simplex**

Beim Simplex sendet ein Teilnehmer ausschließlich, der andere empfängt nur (Bild 2.4). Die Kommunikation kann also nur in einer Richtung erfolgen. Es ist technisch nicht möglich, dass die Kommunikation auch in der anderen Richtung erfolgen kann, weil es keinen Rückkanal gibt. Beispiele für eine Simplex-Kommunikation sind Radio, Fernseher, Pager und Diktatoren.

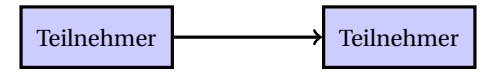

**Bild 2.4** Kommunikation bei Simplex

## **2.2.2.5 Vollduplex**

Beim Vollduplex können die Teilnehmer gleichzeitig Senden und Empfangen. Es ist also möglich, Daten in beide Richtungen zur gleichen Zeit zu übertragen (Bild 2.5). Beispiele für dieses Prinzip sind das Telefon und die Demokratie.

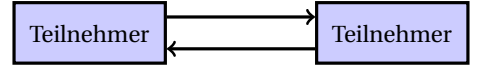

**Bild 2.5** Kommunikation bei Vollduplex

## **2.2.2.6 Halbduplex**

Beim Halbduplex kann auch jeder Teilnehmer senden und empfangen, aber beides gleichzeitig ist nicht möglich (Bild 2.6). Senden und Empfangen kann also nur nacheinander erfolgen. Ein Beispiel sind Funkgeräte, bei denen die Sendetaste gedrückt werden muss, um zu senden. Während des Sendens ist kein Empfang möglich.

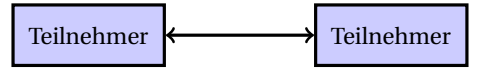

**Bild 2.6** Kommunikation bei Halbduplex

Es gibt noch das Prinzip des *Dual-Simplex*. Das Ergebnis ist das Gleiche wie beim Vollduplex. Allerdings gibt es getrennte Sende- und Empfangswege. Ein Beispiel wäre eine Internetverbindung im Downstream über Satellit und im Upstream über Telefon. Um Vollduplex von Dual-Simplex unterscheiden zu können, müssen Details über die technische Realisierung bekannt sein.

## **2.2.3 Bussysteme**

Bisher wurde der Begriff *Kommunikationssystem* verwendet, um zu kennzeichnen, dass zwei oder mehr Teilnehmer miteinander Informationen austauschen. Im Fahrzeug, der Automatisierungstechnik und anderen Bereichen wird häufig der Begriff *Bussystem* verwendet. Damit wird gewöhnlich ein Kommunikationssystem mit bestimmten Eigenschaften bezeichnet. Eine Eigenschaft ist, dass ein solches System drahtgebunden ist. Der Begriff *Bus* wird verwendet für Bussysteme und für die Bustopologie.

- **Bussystem:** Ein Bus ist ein System zur Datenübertragung zwischen mehreren Teilnehmern über einen gemeinsamen Übertragungsweg, bei dem die Teilnehmer nicht an der Datenübertragung zwischen anderen Teilnehmern beteiligt sind. Die Abkürzung Bus steht dabei für Binary Unit System.
- **Bustopologie:** Bei einer Bustopologie (Linien- oder Strangtopologie) sind alle Geräte direkt mit demselben Übertragungsmedium, dem Bus, verbunden (siehe Bustopologie, Abschnitt 2.4.1). Es gibt keine aktiven Komponenten zwischen den Geräten und dem Medium. Das Übertragungsmedium ist bei Systemen mit einer kleineren physikalischen Ausdehnung oft direkt auf einer Leiterplatte realisiert, ansonsten als Kabel oder Kabelbündel.

Nach dieser Definition sind LIN, CAN und FlexRay Bussysteme, Automotive Ethernet hingegen nicht. Trotzdem wird Automotive Ethernet oft zu den Bussystemen hinzugezählt (siehe [Zimmermann]).

## **2.2.4 Notwendigkeit einer Vernetzung**

Bis in die 80er-Jahre gab es nur sehr wenige Steuergeräte, auch als Electronic Control Unit (ECU) bezeichnet, in den Fahrzeugen.Um Informationen miteinander auszutauschen, gab es separate Leitungen zwischen den Steuergeräten (Bild 2.7a). Wurden mehrere Signale miteinander ausgetauscht, gab es mitunter auch mehrere Leitungen.

Bei einer steigenden Anzahl von Steuergeräten und auszutauschenden Signalen wuchs der Aufwand sehr schnell. Auch war es sehr unhandlich, für gleiche Signale mehrere Leitungen verwenden zu müssen. Änderungen und Erweiterungen erforderten immer Änderungen an der Hardware und der Verdrahtung.

Mit der Einführung von Bussystemen, an die jedes Steuergerät angeschlossen wird, wurde die Kommunikation viel flexibler. Jeder Teilnehmer kann von jedem anderen Teilnehmer Nachrichten empfangen, ohne dass neue Leitungen notwendig sind. Ein solches System kann sehr leicht um weitere Nachrichten erweitert werden, ohne dass etwas an der Verdrahtung geändert werden muss (Bild 2.7b).

Die Automobilhersteller begannen mit proprietären Systemen, d. h., jeder Hersteller hatte sein eigenes Bussystem. Später setzten sich standardisierte Bussysteme durch, die von mehreren Automobilherstellern genutzt wurden und deshalb von den Halbleiterherstellern in ihre Produkte integriert wurden. Dies führte zu einer Kostensenkung und zu weiterer Verbreitung.

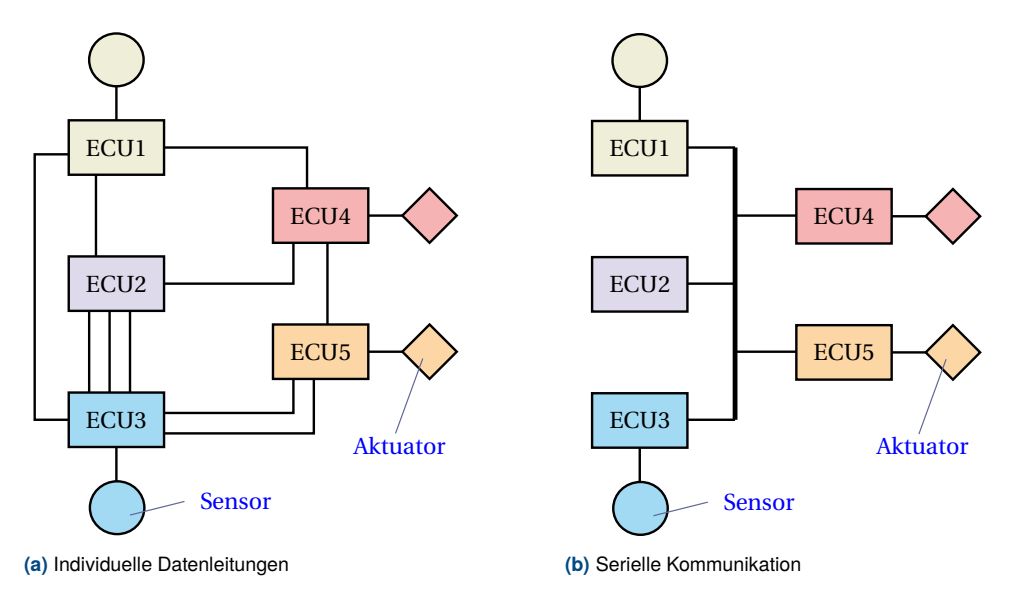

**Bild 2.7** Vernetzung von Steuergeräten

## **2.2.5 Weitere Begriffe**

Die folgenden Begriffe werden im Zusammenhang mit Kommunikation verwendet und sollen hier eingeführt werden.

- **Point-to-Point (dt.: Punkt-zu-Punkt):** direkte, unmittelbare Verbindung zwischen zwei Teilnehmern
- **Multidrop Bus:** ist ein Bus, bei dem alle Teilnehmer mit der Übertragungsleitung verbunden sind
- **Peer-to-Peer (P2P):** Bezeichnung für die Kommunikation unter gleichberechtigten Teilnehmern
- **Master:** Kommunikationsteilnehmer, der die Kommunikation in einem Kommunikationssystem steuert
- **Slave:** Kommunikationsteilnehmer, der sich an die Anweisungen des Masters hält
- **Multi-Master:** ein Kommunikationssystem, in dem es mehrere Master gibt
- **Bandbreite:** ist die Breite des Intervalls in einem Frequenzspektrum, in dem die dominanten Frequenzanteile eines zu übertragenden Signals liegen. Wird in Hz angegeben
- **Leitungscode:** legt fest, wie die zur Informationsübertragung genutzten Symbole auf der physischen Ebene übertragen werden
- **Symbol:** Zeicheneinheiten zur Übertragung des Informationsgehaltes
- **Baudrate, Symbolrate:** ist die Anzahl der übertragenen Symbole pro Zeitspanne. Wird in Baud angegeben, 1 Baud = 1 Symbol/s
- **Datenübertragungsrate (auch Datenrate oder Bitrate):** bezeichnet die Datenmenge, die innerhalb einer Zeitspanne über einen Übertragungskanal übertragen wird. Wird in bit/s angegeben
- **zeichenorientiert:** Zeichen bzw. Symbole werden einzeln übertragen
- **nachrichtenorientiert:** Zeichen bzw. Symbole werden in Gruppen (Frames) zusammengefasst und als Block übertragen

## **2.3 Aufbau**

## **2.3.1 Aufbau eines Knotens**

Ein Knoten besteht aus einer Recheneinheit, die Daten mit anderen Recheneinheiten austauschen möchte, einem Protokollcontroller und einem Transceiver (Bild 2.8). Die Recheneinheit wird auch als Host oder Hostcomputer bezeichnet.

**Host:** Der Host wird meistens mit einem Mikrocontroller realisiert, kann aber bei allgemeiner Betrachtung auch ein Computer oder im einfachsten Fall eine Logik sein. Der Host sendet und empfängt Daten an bzw. von anderen Hosts. Auf dem Host läuft die Software, die Daten versendet oder empfängt. Diese Software wird als Anwenderprogramm oder kurz als Anwendung bezeichnet.

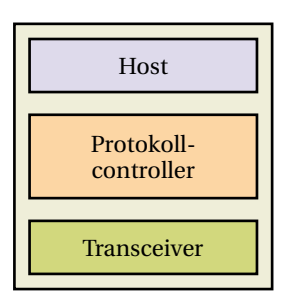

**Bild 2.8** Aufbau eines Knotens

- **Protokollcontroller:** Der Protokollcontroller realisiert die Kommunikationsfunktionen gemäß dem zugrunde liegenden Protokoll. Für jedes Protokoll ist ein eigener Protokollcontroller notwendig. Er wird durch eine digitale Schaltung realisiert. Bei sehr einfachen Protokollen kann die Aufgabe des Protokollcontrollers auch der Host übernehmen.
- **Transceiver:** Der Transceiver (dt.: Bustreiber) stellt die Ankopplung an das physikalische Übertragungsmedium her. Beim Senden wandelt der Transceiver die logischen Werte des Protokollcontrollers in Spannungswerte oder optische Signale um und wandelt beim Empfang die Spannungswerte oder die optischen Signale wieder in logische Werte um.Während bei einfacheren Protokollen der Transceiver mittels einer analogen Schaltung realisiert wird, wird bei komplexeren Protokollen (z. B. bei Ethernet) ein nicht unerheblicher Teil durch eine digitale Schaltung realisiert.

Da Host und Protokollcontroller beide als reine Digitalschaltung realisiert werden, ergeben sich für einen Knoten zwei Ausführungsformen:

- Realisierung mit einem stand-alone Protokollcontroller (Bild 2.9a) und
- Realisierung mit einem integrierten Protokollcontroller (Bild 2.9b).

Bei einem Knoten mit einem stand-alone Protokollcontroller ist dieser als eigener Baustein ausgeführt, d. h., er besitzt ein eigenes Gehäuse und eine eigene Spannungsversorgung. Die Anbindung an den Mikrocontroller erfolgt über eine Standardschnittstelle, z. B. über eine SPI<sup>1</sup>.

Ein integrierter Protokollcontroller ist hingegen als Peripheriebaustein im Mikrocontroller integriert und an die internen Busse des Mikrocontrollers angebunden. Vorteile ergeben sich dadurch, dass auf der Platine ein Baustein weniger notwendig ist, womit Leitungen entfallen können und Platz gespart wird. Außerdem kann der Austausch der Daten zwischen Mikrocontroller und Protokollcontroller schneller erfolgen, weil der Zugriff mit der vollen Breite des internen Datenbusses erfolgen kann (z. B. über einen 32 Bit breiten Datenbus).

Zur Busseite hin haben beide Lösungen die gleichen Anschlüsse. In der Praxis wird in der Mehrheit der Fälle die Realisierung mit einem integrierten Protokollcontroller gewählt. Bei neu entwickelten Protokollen werden zu Beginn vorwiegend stand-alone Protokollcontroller verwendet, bis es Mikrocontroller mit integriertem Protokollcontroller gibt. Soll ein bestimmter Mikrocontroller eingesetzt werden, für den es Implementierungen mit integriertem Protokollcontroller nicht gibt, werden stand-alone Protokollcontroller verwendet.

 $1$  Eine SPI (Serial Peripheral Interface) bezeichnet einen synchronen seriellen Datenbus, der bei den meisten Mikrocontrollern als Schnittstelle vorhanden ist.

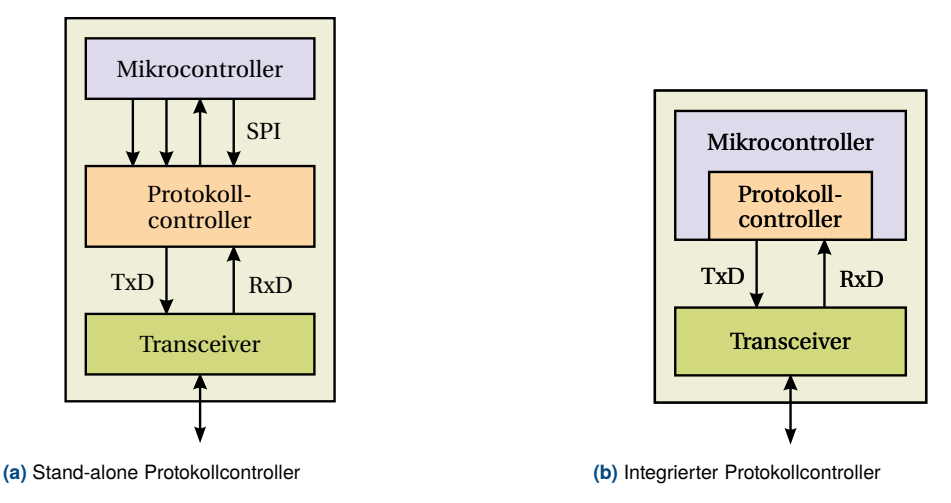

**Bild 2.9** Ausführungsformen eines Knotens

## **2.3.2 Aufbau eines Clusters**

Ein Cluster besteht aus mehreren Knoten und einem physikalischen Übertragungsmedium. Je nach Protokoll und physikalischem Übertragungsmedium kann die Übertragung elektrisch, optisch oder elektromagnetisch (Funk) erfolgen (Bild 2.10).

Um ein Kommunikationssystem aufzubauen, sind mehrere Knoten notwendig. Die minimale Anzahl sind gewöhnlich zwei Knoten. Die maximale Anzahl hängt von der Art des Protokolls und vom Physical Layer (Transceiver + physikalisches Übertragungsmedium) ab.

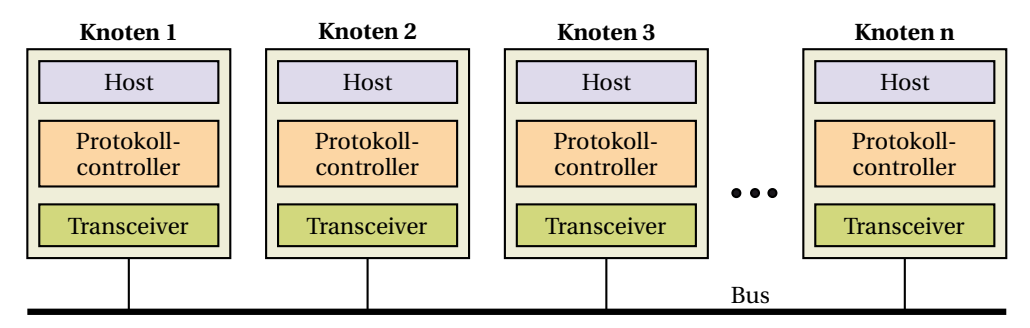

**Bild 2.10** Aufbau eines Clusters

## **2.3.3 Komponenten**

Folgende Komponenten können in einem Netzwerk zum Einsatz kommen:

**Transceiver (dt.: Bustreiber):** Umsetzung der Bussignale auf die Steuergeräte-internen Spannungspegel

- **Repeater:** Signalverstärkung zwischen Leitungsabschnitten ohne Eigenintelligenz, ermöglicht längere Leitungen, führt aber zu zusätzlichen Signallaufzeiten
- **Sternkoppler, Hub:** Kopplungselement, das auf einem Zweig empfangene Nachrichten an alle anderen Zweige weitersendet, kann keine Nachrichten erzeugen oder speichern
- **Switch:** ist ein Kopplungselement wie der Sternkoppler, sendet eine Nachricht aber nicht an alle Zweige, sondern nur an den, an welchem sich das Zielgerät befindet, kann Nachrichten zwischenspeichern
- **Gateway:** ist eine Komponente zur Kopplung mehrerer Cluster, auch mit unterschiedlichen Protokollen

## **2.3.4 OSI-Modell**

Das OSI-Modell ist ein Referenzmodell für Netzwerkprotokolle. Es ist in Schichten (engl.: Layer) aufgebaut und wird seit 1984 von der ISO als Standard veröffentlicht. Es wird auch als ISO/OSI-Referenzmodell bezeichnet. OSI ist eine Abkürzung und steht für *Open Systems Interconnection*.

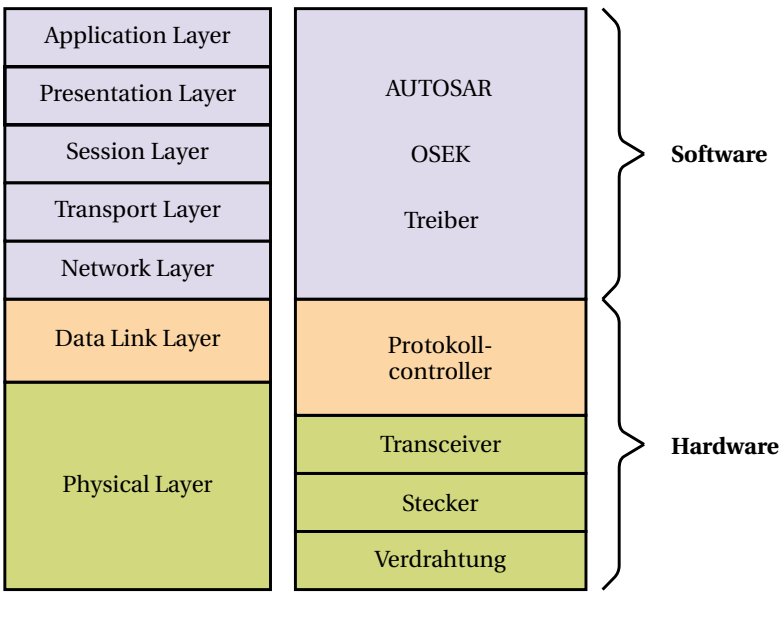

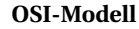

**OSI-Modell Implementierung**

**Bild 2.11** OSI-Modell

Das OSI-Modell beschreibt die Kommunikation in sieben aufeinander aufbauenden Schichten (Bild 2.11). Jeder Schicht sind bestimmte Funktionen zugeordnet. Jede Schicht interagiert immer nur mit ihren beiden benachbarten Schichten, der Schicht unmittelbar darunter und der Schicht unmittelbar darüber. Die Schnittstellen zwischen den Schichten sind definiert und ändern sich nicht, auch wenn eine Schicht verändert wird. Dadurch ist es möglich, eine Schicht